## Islay アイラ Touch タッチ でゲームプログラミング

カウンター

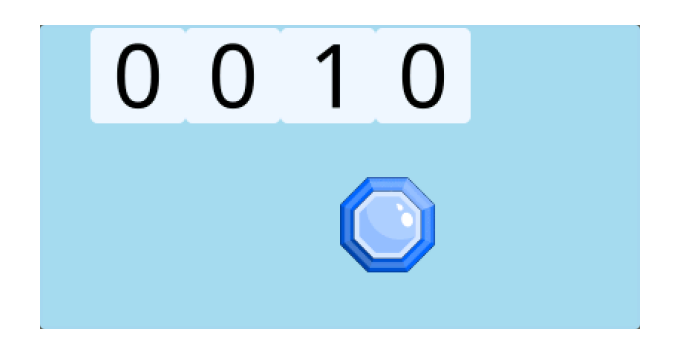

 $\check{\sigma}$ ームの得意などを数えるプログラムです。

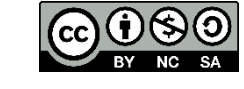

http://islaytouch.com

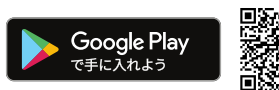

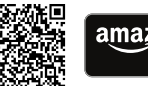

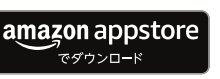

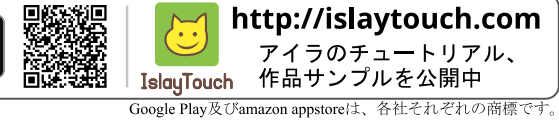

## ① キャラクタの状態遷移図を作る

・数字

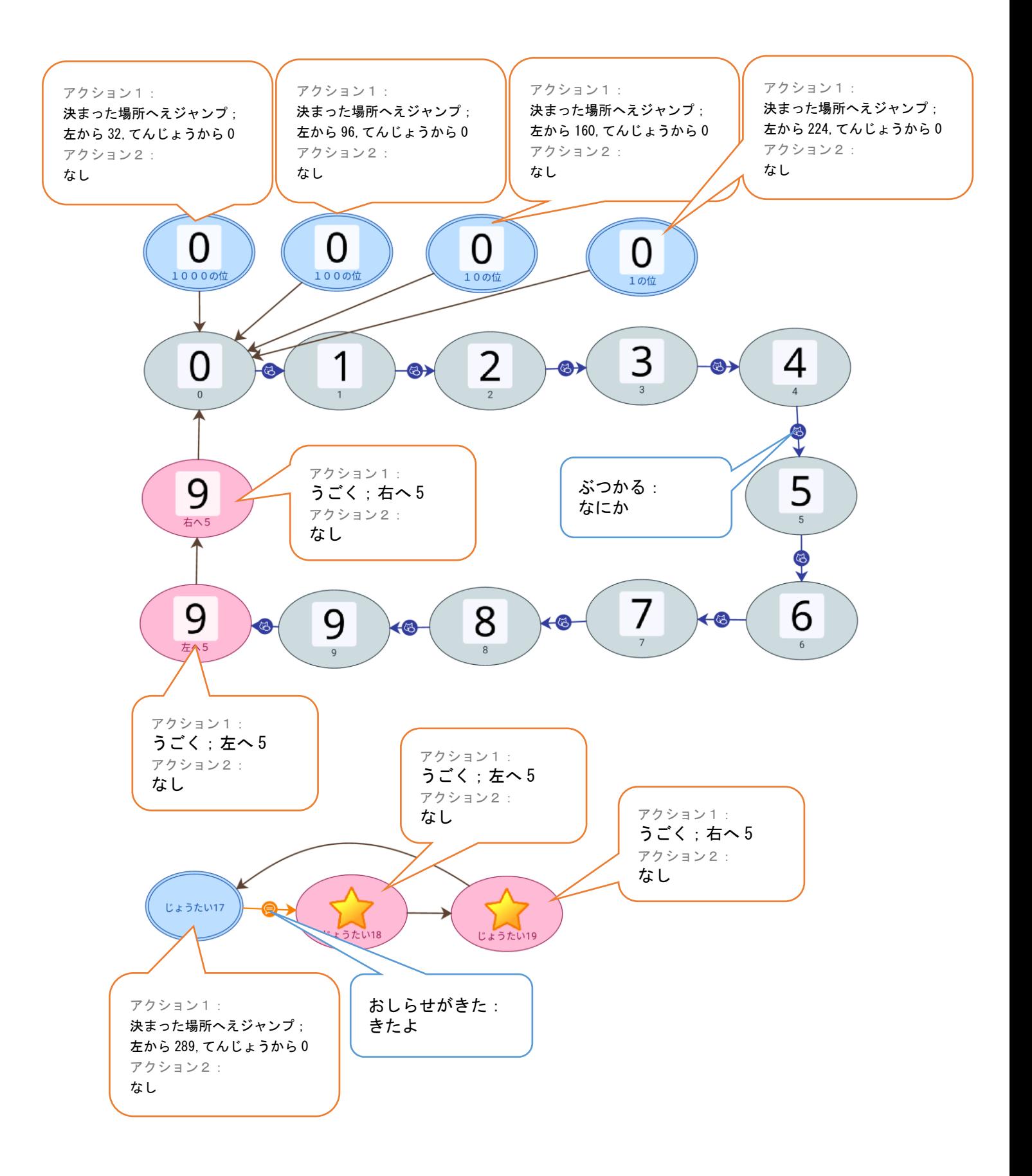

・ボタン

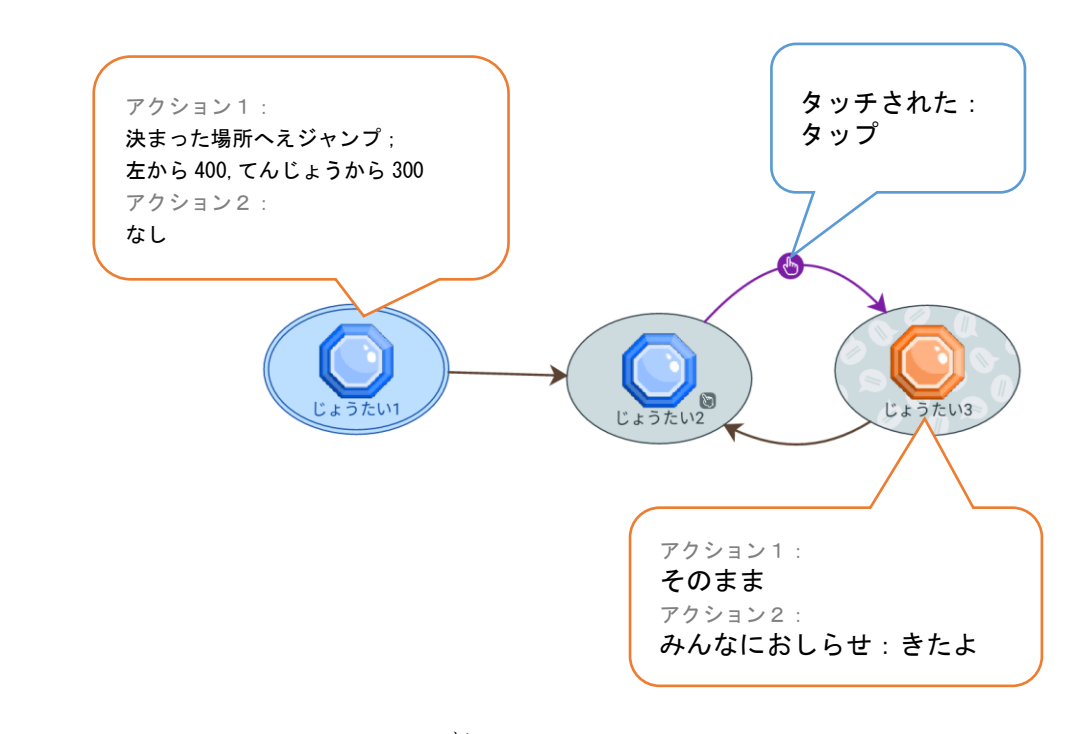

② キャラクタをグループに入 い れる

・mainグループ

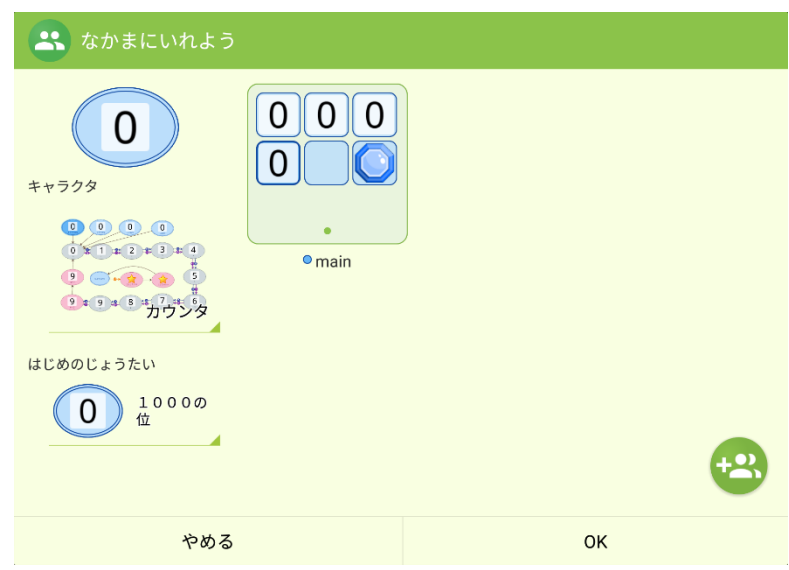

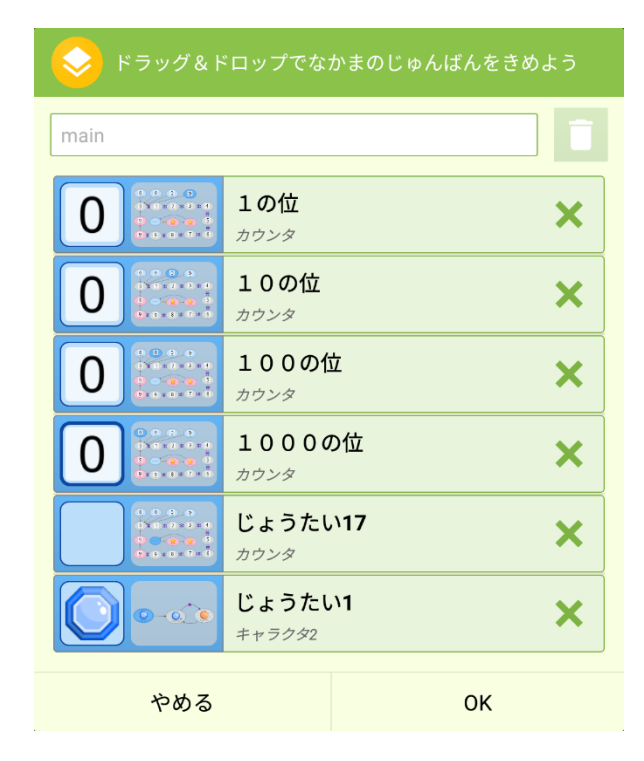

● 二重丸のじょうたい( ( 'ご) ) )を見 にじゅう まる み つけてグループに入 い れよう。 • 4つの ( 0 ) を1つずつ main メ イ ン グループに入 い れよう。 ヒント

## 改造 してみよう かいぞう

- カウンターの桁数を増やしてみよう
- **数字にタッチしたら桁上げするようにしてみよう**
- 何かのゲームに組み込んでみよう

などなど

## **いろんな改造をして 皆 に自慢しよう** みんな じまん

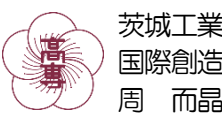

茨城工業高等専門学校 国際創造工学科 情報系 周 而晶(しゅう じしょう)

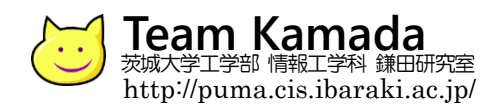